**ABIS, Inc.**

# **Adjutant Release Notes**

#### **Version 1202.762**

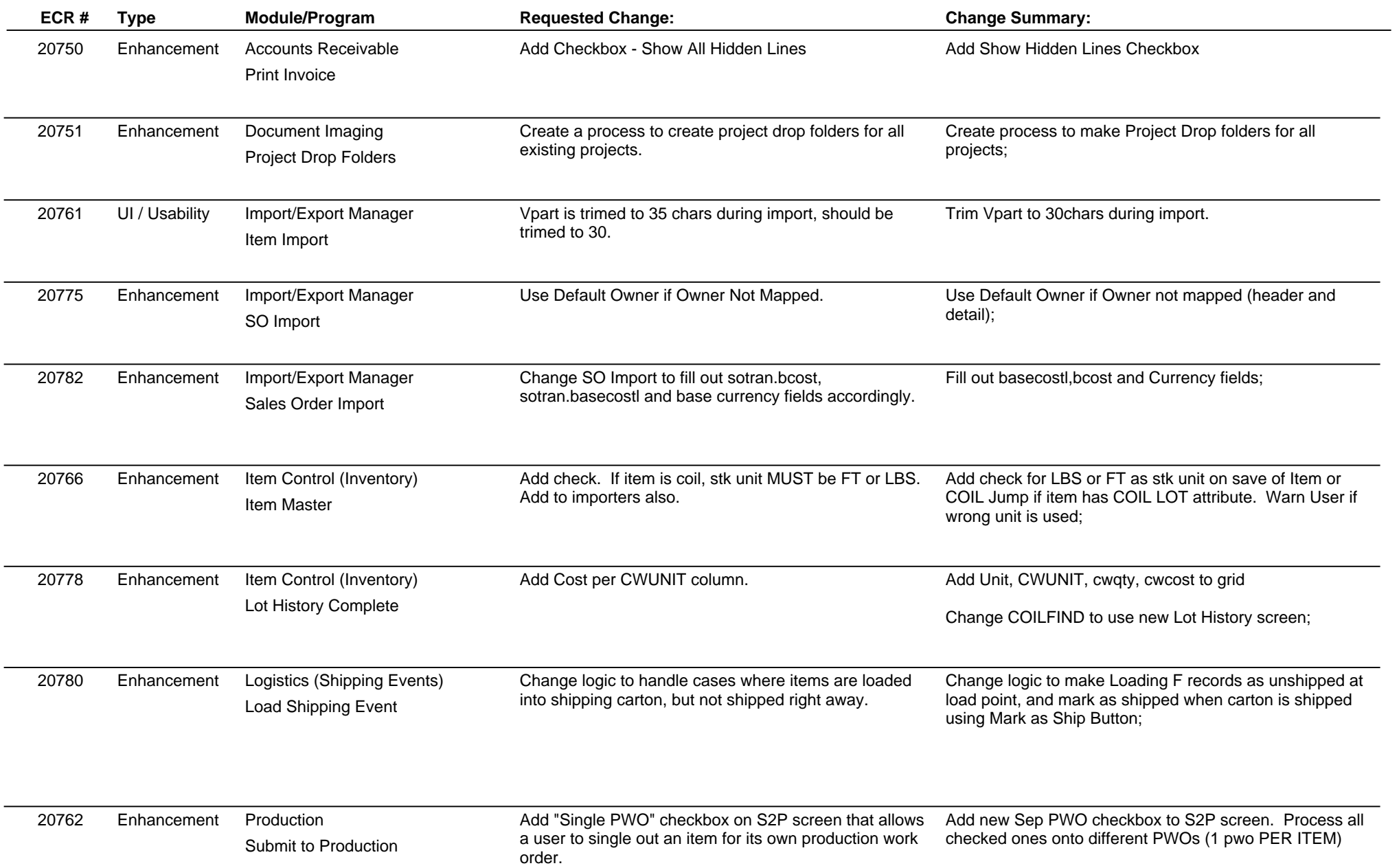

**Page 1 of 4**

**ABIS, Inc.**

# **Adjutant Release Notes**

**Page 2 of 4**

### **Version 1202.762**

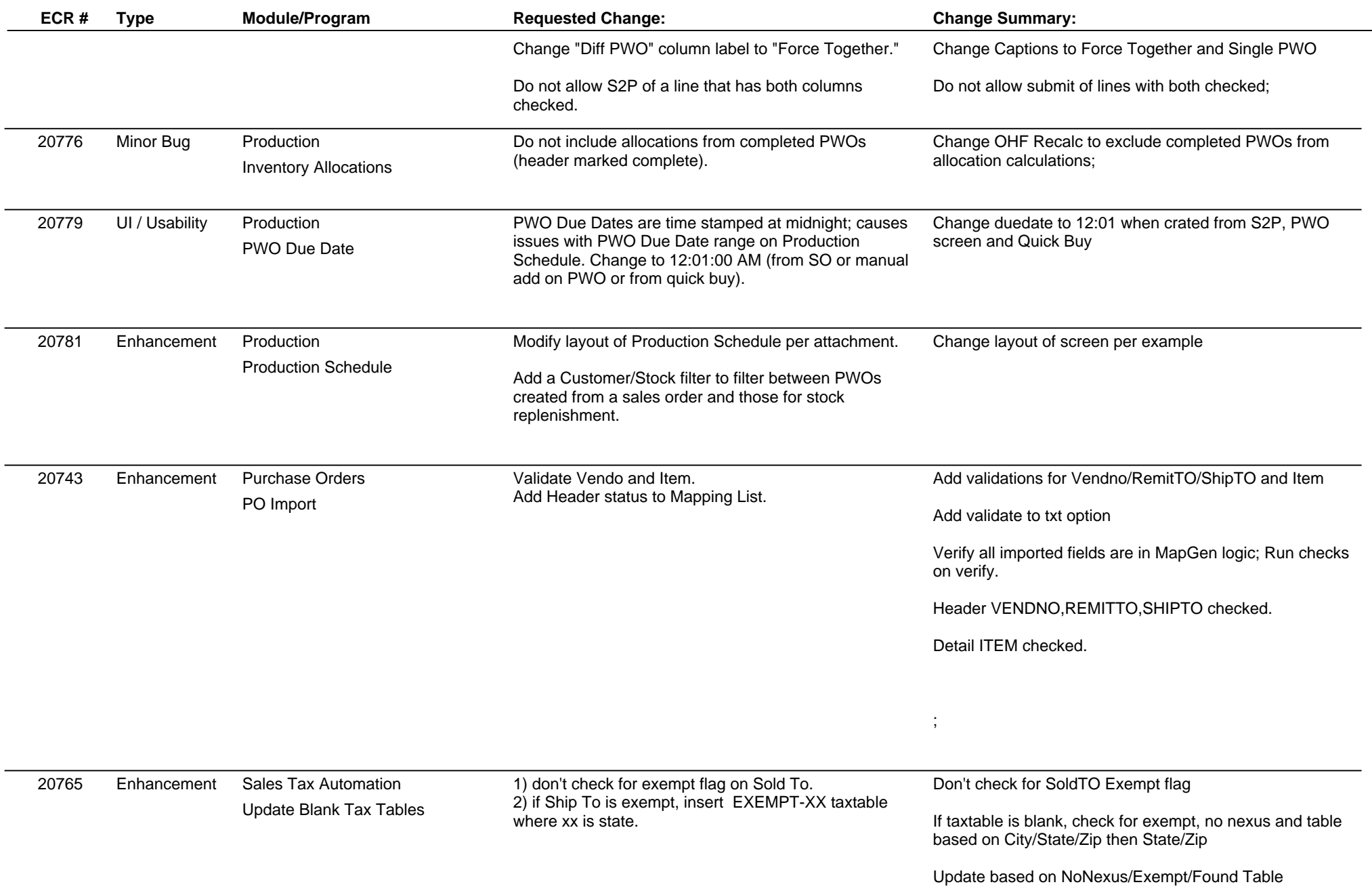

**ABIS, Inc.**

# **Adjutant Release Notes**

**Page 3 of 4**

### **Version 1202.762**

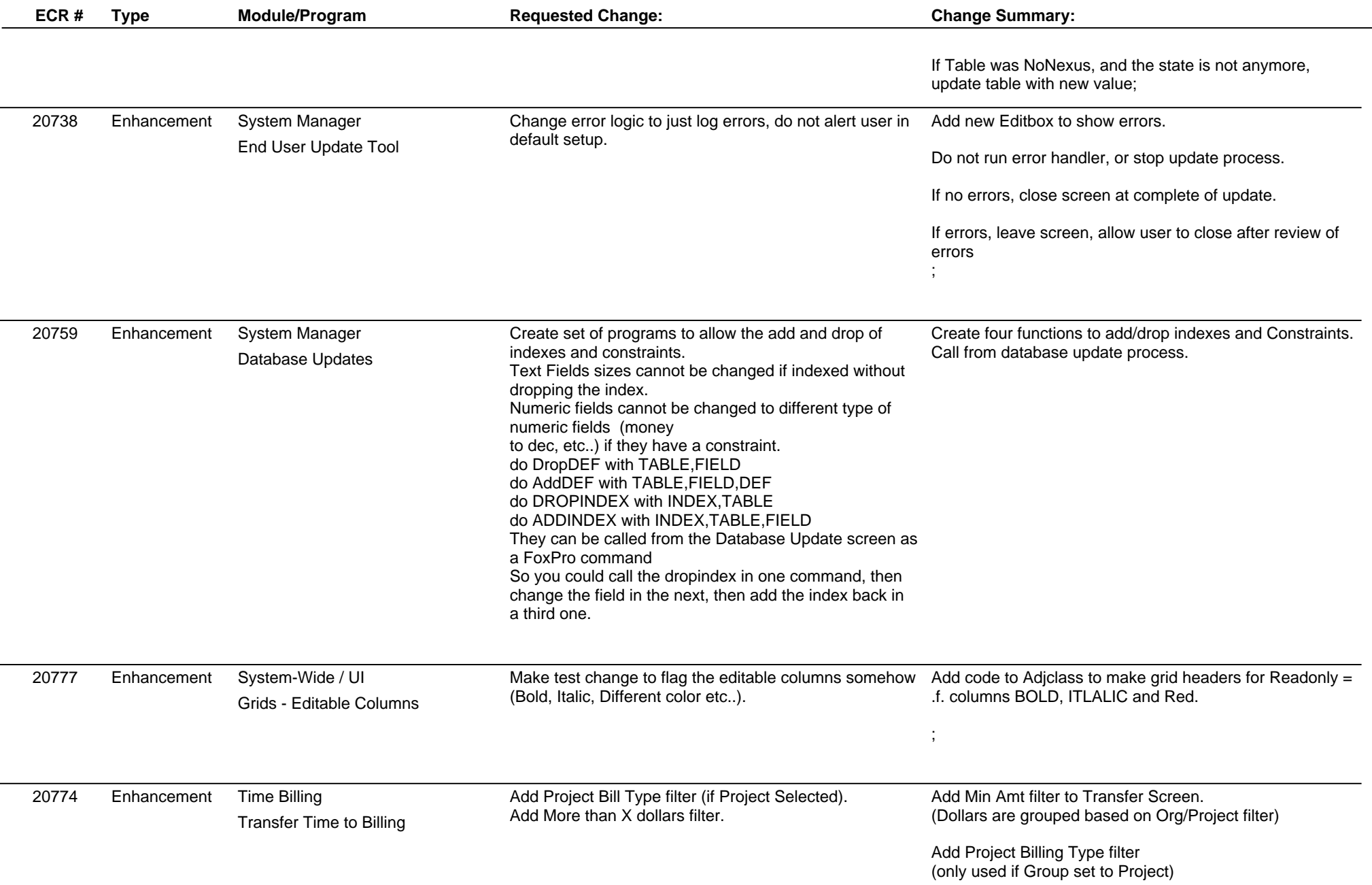

 $\overline{\phantom{a}}$ 

# **Adjutant Release Notes**

**Version 1202.762**

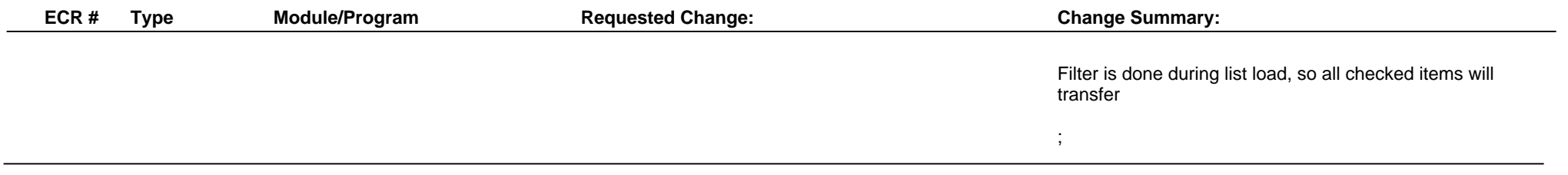

**Total Number of Changes: 18**